# Package 'SpotClean'

October 16, 2023

Version 1.2.0

Date 2023/04/10

Title SpotClean adjusts for spot swapping in spatial transcriptomics data

**Depends** R  $(>= 4.2.0)$ ,

- Imports stats, methods, utils, dplyr, S4Vectors, SummarizedExperiment, SpatialExperiment, Matrix, rhdf5, ggplot2, grid, readbitmap, rjson, tibble, viridis, grDevices, RColorBrewer, Seurat, rlang
- Suggests testthat (>= 2.1.0), knitr, BiocStyle, rmarkdown, R.utils, spelling
- biocViews DataImport, RNASeq, Sequencing, GeneExpression, Spatial, SingleCell, Transcriptomics, Preprocessing
- Description SpotClean is a computational method to adjust for spot swapping in spatial transcriptomics data. Recent spatial transcriptomics experiments utilize slides containing thousands of spots with spot-specific barcodes that bind mRNA. Ideally, unique molecular identifiers at a spot measure spot-specific expression, but this is often not the case due to bleed from nearby spots, an artifact we refer to as spot swapping. SpotClean is able to estimate the contamination rate in observed data and decontaminate the spot swapping effect, thus increase the sensitivity and precision of downstream analyses.

License GPL-3

NeedsCompilation yes

VignetteBuilder knitr

Encoding UTF-8

RoxygenNote 7.2.3

URL <https://github.com/zijianni/SpotClean>

BugReports <https://github.com/zijianni/SpotClean/issues>

Language en-US

git\_url https://git.bioconductor.org/packages/SpotClean

git\_branch RELEASE\_3\_17

git\_last\_commit c2c34d0 git\_last\_commit\_date 2023-04-25 Date/Publication 2023-10-15 Author Zijian Ni [aut, cre] (<<https://orcid.org/0000-0003-1181-8337>>), Christina Kendziorski [ctb] Maintainer Zijian Ni <zni25@wisc.edu>

# R topics documented:

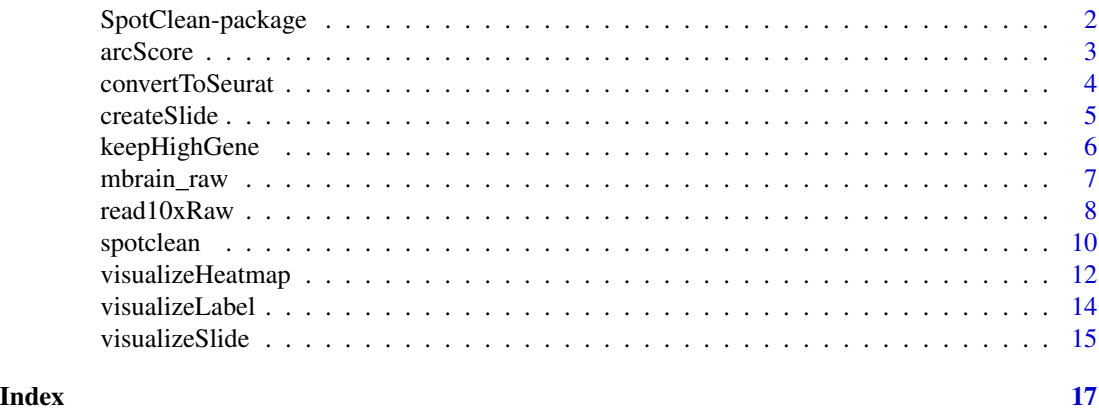

SpotClean-package *SpotClean: a computational method to adjust for spot swapping in spatial transcriptomics data*

# Description

SpotClean is a computational method to adjust for spot swapping in spatial transcriptomics data. Recent spatial transcriptomics experiments utilize slides containing thousands of spots with spotspecific barcodes that bind mRNA. Ideally, unique molecular identifiers at a spot measure spotspecific expression, but this is often not the case due to bleed from nearby spots, an artifact we refer to as spot swapping. SpotClean is able to estimate the contamination rate in observed data and decontaminate the spot swapping effect, thus increase the sensitivity and precision of downstream analyses.

# Details

To learn more about SpotClean, see the vignette using browseVignettes(package = "SpotClean").

# Author(s)

Maintainer: Zijian Ni <zni25@wisc.edu> [\(ORCID\)](https://orcid.org/0000-0003-1181-8337)

Other contributors:

• Christina Kendziorski [contributor]

<span id="page-1-0"></span>

#### <span id="page-2-0"></span>arcScore 3

# See Also

Useful links:

- <https://github.com/zijianni/SpotClean>
- Report bugs at <https://github.com/zijianni/SpotClean/issues>

arcScore *Calculate the ambient RNA contamination (ARC) score*

#### **Description**

The ARC score is intended for subjectively measuring the level of contamination caused by ambient RNAs for a given spatial transcriptomics or droplet-based single-cell RNA-seq data. Intuitively, this score is a lower bound of the average proportion of contaminated expressions in tissue spots or cell droplets in the observed contaminated data.

ARC score is calculated as follows: (1) estimate the average amount of contaminated UMI counts received per spot (droplet) using the total UMI counts in background spots (empty droplets) divided by total number of spots (droplets). This is an underestimation as it does not account for contamination inside tissue spots or cell droplets. (2) estimate the average amount of observed UMI counts per tissue spot (cell droplet) using the total UMI counts in tissue spots (cell droplets) divided by number of tissue spots (cell droplets). (3) Divide the value in  $(1)$  by the value in  $(2)$  to get the ARC score.

This lower bound is very conservative as it only accounts for observable contamination in background spots or empty droplets, neglecting contamination in tissue spots or cell droplets. However, it is totally subjective, not relying on any complicated assumptions and modelling. ARC score serves as a relative contamination measurement for comparison among different datasets and protocols.

# Usage

```
arcScore(object, ...)
## Default S3 method:
arcScore(object, background_bcs, ...)
## S3 method for class 'SummarizedExperiment'
arcScore(object, ...)
```
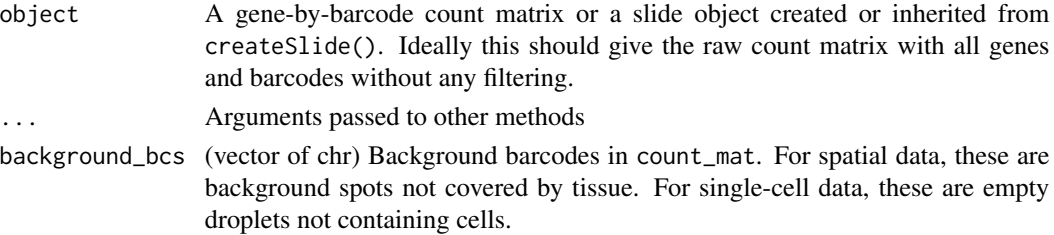

#### <span id="page-3-0"></span>Value

(num) The ARC score of given data.

# Examples

```
data(mbrain_raw)
spatial_dir <- system.file(file.path("extdata",
                                     "V1_Adult_Mouse_Brain_spatial"),
                           package = "SpotClean")
mbrain_slide_info <- read10xSlide(tissue_csv_file=file.path(spatial_dir,
                                       "tissue_positions_list.csv"),
             tissue_img_file = file.path(spatial_dir,
                                       "tissue_lowres_image.png"),
             scale_factor_file = file.path(spatial_dir,
                                       "scalefactors_json.json"))
background_bcs <- dplyr::filter(mbrain_slide_info$slide, tissue==0)$barcode
arcScore(mbrain_raw, background_bcs)
```

```
mbrain_obj <- createSlide(mbrain_raw, mbrain_slide_info)
arcScore(mbrain_obj)
```
convertToSeurat *Convert slide object to Seurat object*

## Description

This function converts our slide object of class SummarizedExperiment to Seurat object of class Seurat so that users can directly proceed with Seurat spatial analyses pipelines. Built based on Seurat's Load10X\_Spatial().

#### Usage

```
convertToSeurat(slide_obj, image_dir, slice = "slice1", filter_matrix = TRUE)
```
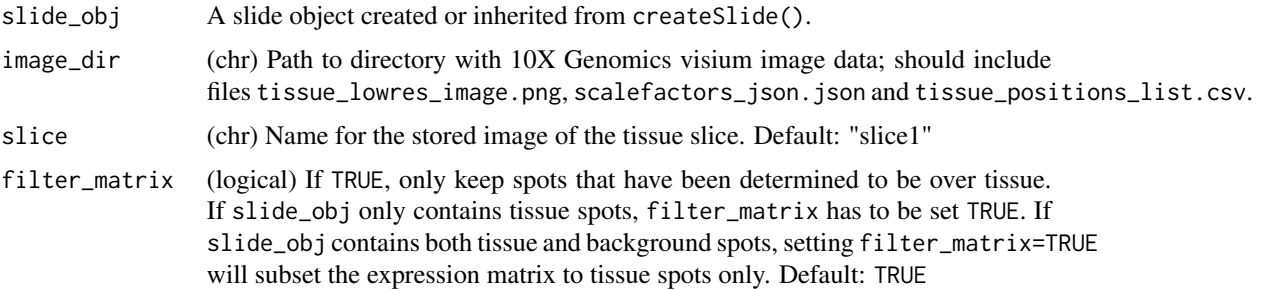

#### <span id="page-4-0"></span>createSlide 5

# Value

A Seurat object with spatial information.

## Examples

```
# load count matrix and slide metadata
data(mbrain_raw)
spatial_dir <- system.file(file.path("extdata",
                                     "V1_Adult_Mouse_Brain_spatial"),
                           package = "SpotClean")
mbrain_slide_info <- read10xSlide(tissue_csv_file=file.path(spatial_dir,
                                       "tissue_positions_list.csv"),
             tissue_img_file = file.path(spatial_dir,
                                       "tissue_lowres_image.png"),
             scale_factor_file = file.path(spatial_dir,
                                       "scalefactors_json.json"))
# Create slide object
mbrain_obj <- createSlide(mbrain_raw,
                          mbrain_slide_info)
```

```
# Convert to Seurat object
seurat_obj <- convertToSeurat(mbrain_obj, spatial_dir, "raw")
str(seurat_obj)
```
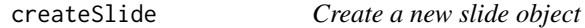

### Description

This function takes input of the count matrix (from read10xRaw or read10xRawH5) and slide information (from read10xSlide or manually specified data frame) and outputs a SummarizedExperiment object as our slide object for downstream decontamination and visualization.

#### Usage

```
createSlide(count_mat, slide_info, gene_cutoff = 0.1, verbose = TRUE)
```
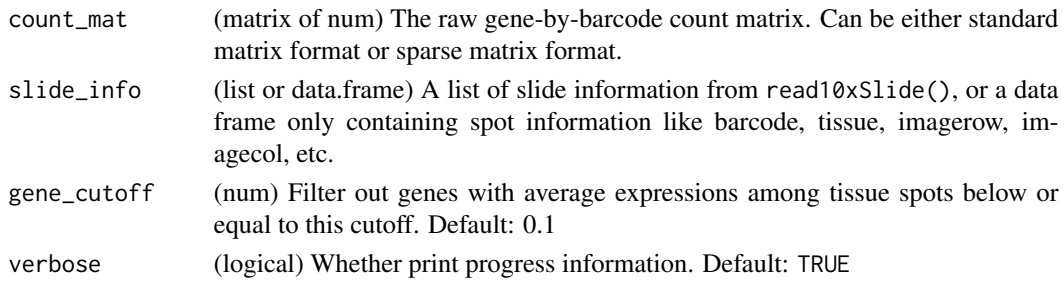

# <span id="page-5-0"></span>Value

A SummarizedExperiment object containing gene expression and spot metadata.

# Examples

```
data(mbrain_raw)
spatial_dir <- system.file(file.path("extdata",
                                     "V1_Adult_Mouse_Brain_spatial"),
                           package = "SpotClean")
mbrain_slide_info <- read10xSlide(tissue_csv_file=file.path(spatial_dir,
                                       "tissue_positions_list.csv"),
             tissue_img_file = file.path(spatial_dir,
                                       "tissue_lowres_image.png"),
             scale_factor_file = file.path(spatial_dir,
                                       "scalefactors_json.json"))
mbrain_obj <- createSlide(mbrain_raw,
                          mbrain_slide_info)
```
mbrain\_obj

keepHighGene *Filter and return highly expressed or highly variable genes*

# **Description**

This function is for filtering genes in the expression count matrix based on their average expression and variability. Usually genes with low expressions and variability are less interesting and do not contribute too much to downstream analyses, but rather bring technical noise. It is always recommended to pre-filter gene expression matrix before any analyses.

We apply the function FindVariableFeatures with selection.method = "mvp" from package Seurat on log transformed expression matrix to detect high variable genes. This method does not require a pre-specified number of high variable genes.

### Usage

```
keepHighGene(
  count_mat,
  top\_high = 5000,mean_cutoff = 1,
 return_matrix = FALSE,
  verbose = TRUE
)
```
#### Arguments

count\_mat (matrix of num) Input count matrix to be filtered. Can be either standard matrix format or sparse matrix format.

# <span id="page-6-0"></span>mbrain\_raw 7

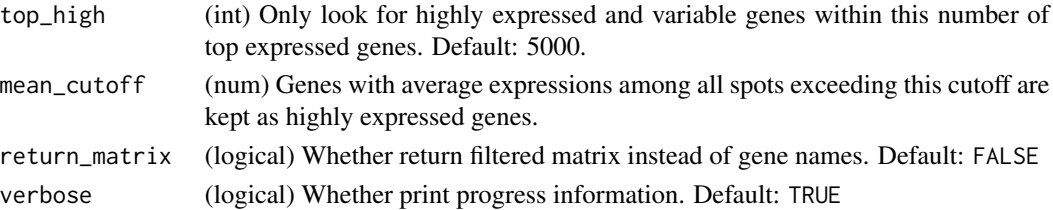

# Value

A vector of gene names or a filtered expression count matrix with the same class as count\_mat.

# Examples

```
data(mbrain_raw)
dim(mbrain_raw)
mbrain_raw_f <- keepHighGene(mbrain_raw, mean_cutoff=100,
                             return_matrix=TRUE)
dim(mbrain_raw_f)
```
mbrain\_raw *Example 10x Visium spatial data: raw count matrix*

# Description

This dataset contains one sparse count matrix mbrain\_raw of gene expressions. The original dataset can be found at https://support.10xgenomics.com/spatial-gene-expression/datasets/1.0.0/V1\_Adult\_Mouse\_Brain. For simplicity, we only keep the top 100 highest expressed genes in this example data.

If users read raw data using read10xRaw (or read10xRawH5), they should get exactly the same format as the object in this dataset.

#### Usage

data(mbrain\_raw)

# Format

An object of class "dgCMatrix".

# Source

[V1\\_Adult\\_Mouse\\_Brain](https://support.10xgenomics.com/spatial-gene-expression/datasets/1.0.0/V1_Adult_Mouse_Brain)

# Examples

data(mbrain\_raw) str(mbrain\_raw)

## Description

read10xRaw() is a one-line handy function for reading the raw expression data from 10x Space Ranger outputs and producing a count matrix as an R object.

read10xRawH5() is for reading 10x Space Ranger output HDF5 file (ended with .h5).

read10xSlide() is for reading slide information (e.g. spot positions) and the tissue image from 10x Space Ranger outputs. This function is developed based on 10x's secondary analysis pipeline https://support.10xgenomics.com/spatial-gene-expression/software/pipelines/latest/rkit.

# Usage

```
read10xRaw(count_dir = NULL, row_name = "symbol", meta = FALSE)
read10xRawH5(h5_file, row_name = "symbol", meta = FALSE)
read10xSlide(tissue_csv_file, tissue_img_file = NULL, scale_factor_file = NULL)
```
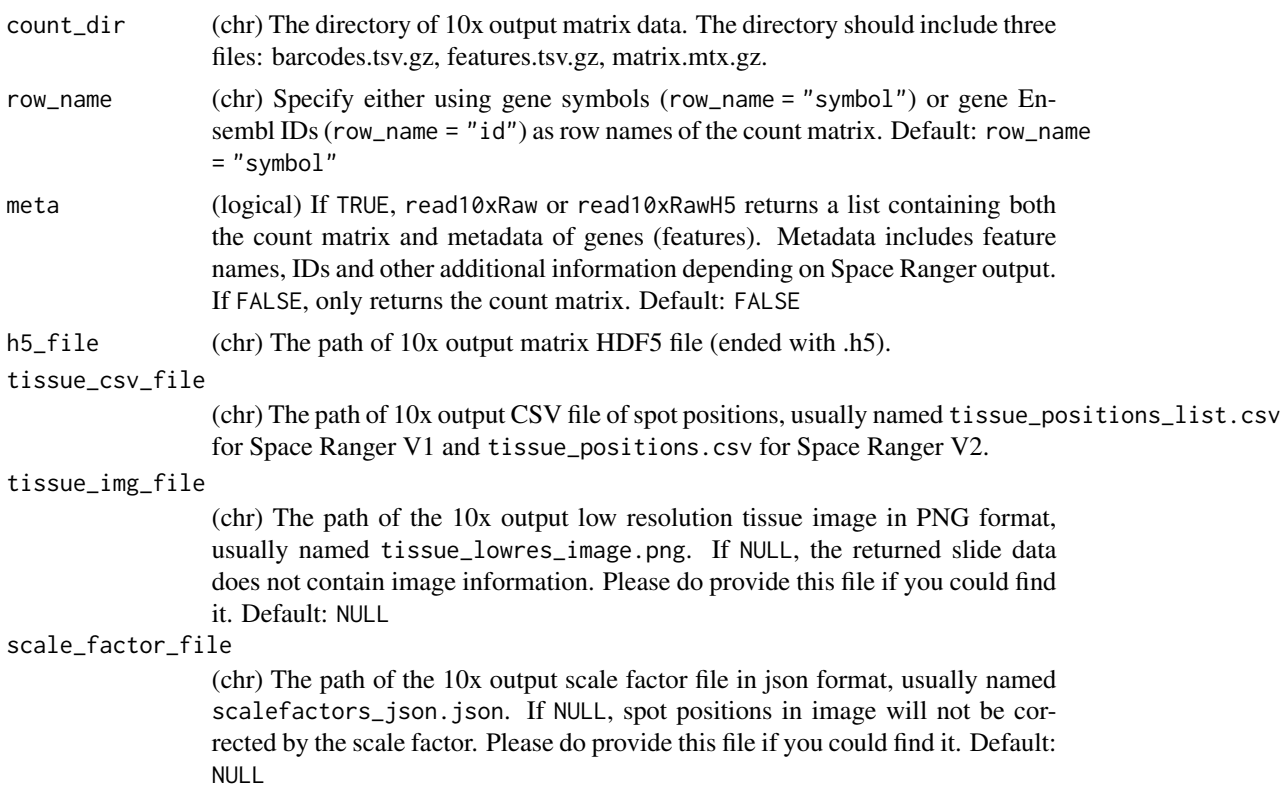

#### read10xRaw 9

# Value

If meta = TRUE, read10xRaw() or read10xRawH5() returns a list of two elements: a "dgCMatrix" sparse matrix containing expression counts and a data frame containing metadata of genes (features). For the count matrix, each row is a gene (feature) and each column is a spot barcode. If meta = FALSE, only returns the count matrix.

read10xSlide() returns a list of two objects. The first object, slide, is a data.frame where each row corresponds to a spot and each column corresponds to slide information such as row and column positions on the slide. The second object, grob, is a Grid Graphical Object of the tissue image when specifying tissue\_img\_file.

```
# simulate 10x output files of count matrix
data(mbrain_raw)
data_dir <- file.path(tempdir(),"sim_example")
dir.create(data_dir)
matrix_dir <- file.path(data_dir,"matrix.mtx")
barcode_dir <- gzfile(file.path(data_dir, "barcodes.tsv.gz"), open="wb")
gene_dir <- gzfile(file.path(data_dir, "features.tsv.gz"), open="wb")
# For simplicity, use gene names to generate gene IDs to fit the format.
gene_name <- rownames(mbrain_raw)
gene_id <- paste0("ENSG_fake_",gene_name)
barcode_id <- colnames(mbrain_raw)
Matrix::writeMM(mbrain_raw,file = matrix_dir)
write(barcode_id,file = barcode_dir)
write.table(cbind(gene_id,gene_name,"type"),file = gene_dir,
    sep = "t", quote = FALSE, col.names = FALSE, row.names = FALSE)R.utils::gzip(matrix_dir)
close(barcode_dir)
close(gene_dir)
# read expression count matrix
list.files(data_dir)
mbrain_raw_new <- read10xRaw(data_dir)
str(mbrain_raw_new)
identical(mbrain_raw, mbrain_raw_new)
# read slide metadata
spatial_dir <- system.file(file.path("extdata",
                                     "V1_Adult_Mouse_Brain_spatial"),
                           package = "SpotClean")
list.files(spatial_dir)
mbrain_slide_info <- read10xSlide(tissue_csv_file=file.path(spatial_dir,
                                       "tissue_positions_list.csv"),
             tissue_img_file = file.path(spatial_dir,
                                       "tissue_lowres_image.png"),
             scale_factor_file = file.path(spatial_dir,
                                       "scalefactors_json.json"))
```

```
str(mbrain_slide_info)
```
spotclean *Decontaminate spot swapping effect in spatial transcriptomics data*

# Description

This is the main function implementing the SpotClean method for decontaminating spot swapping effect in spatial transcriptomics data.

# Usage

```
spotclean(slide_obj, ...)
## S3 method for class 'SummarizedExperiment'
spotclean(
 slide_obj,
 gene_keep = NULL,
 maxit = 30,
 tol = 1,candidate_radius = 5 * seq_length(6),
 kernel = "gaussian",
 verbose = TRUE,
  ...
\mathcal{L}## S3 method for class 'SpatialExperiment'
spotclean(
 slide_obj,
 gene_keep = NULL,
 gene_cutoff = 0.1,
 maxit = 30,
 tol = 1,candidate_radius = 5 * seq_length(6),
 kernel = "gaussian",
 verbose = TRUE,
  ...
```
# )

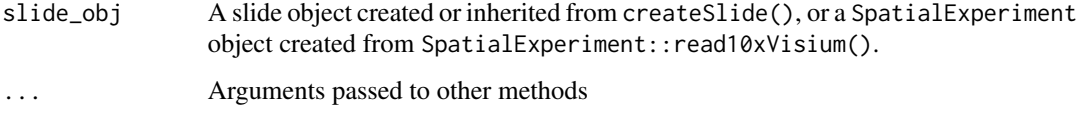

#### spotclean and the spotcle of the spotcle spotcle of the spotcle spotcle of the spotcle of the spotcle spotcle of the spotcle of the spotcle of the spotcle of the spotcle of the spotcle of the spotcle of the spotcle of the

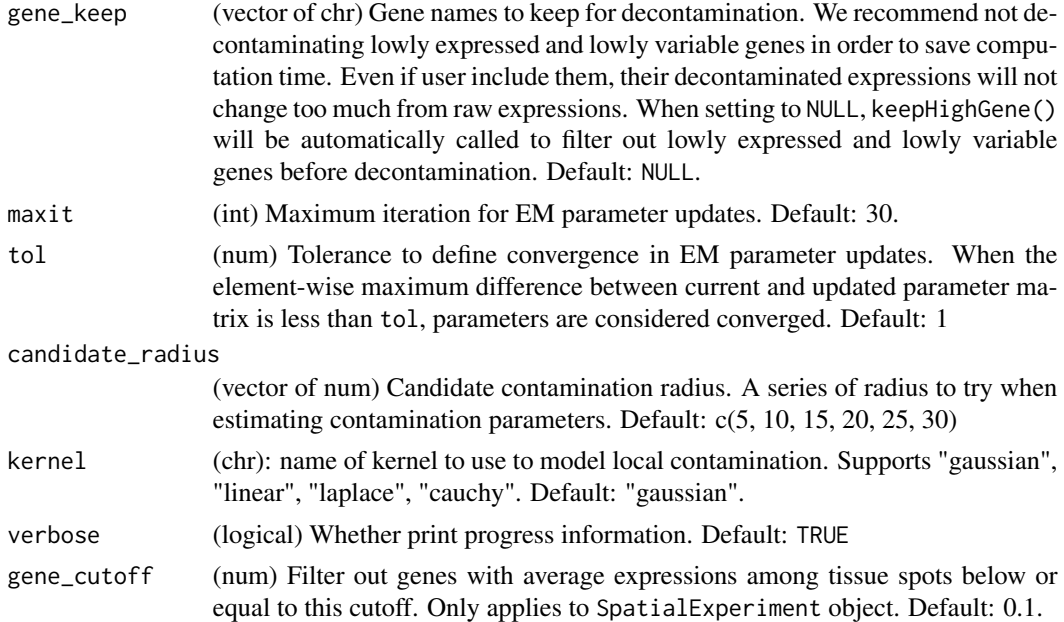

### Details

Briefly, the contamination level for the slide is estimated based on the total counts of all spots. UMI counts travelling around the slide are assumed to follow Poisson distributions and modeled by a mixture of Gaussian (proximal) and uniform (distal) kernels. The underlying uncontaminated gene expressions are estimated by EM algorithm to maximize the data likelihood. Detailed derivation can be found in our manuscript.

# Value

For slide object created from createSlide(), returns a slide object where the decontaminated expression matrix is in the "decont" assay slot and the contamination statistics are in metadata slots. Contamination statistics include ambient RNA contamination (ARC) score, bleeding rate, distal rate, contamination radius, contamination kernel weight matrix, log-likelihood value in each iteration, estimated proportion of contamination in each tissue spot in observed data. Since decontaminated and raw data have different number of columns, they can not be stored in a single object.

For SpatialExperiment object created from SpatialExperiment::read10xVisium(), returns a SpatialExperiment object where the decontaminated expression matrix is in the "decont" assay slot and the contamination statistics are in metadata slots. Raw expression matrix is also stored in the "counts" assay slot. Genes are filtered based on gene\_cutoff.

```
data(mbrain_raw)
spatial_dir <- system.file(file.path("extdata",
                                     "V1_Adult_Mouse_Brain_spatial"),
                           package = "SpotClean")
mbrain_slide_info <- read10xSlide(tissue_csv_file=file.path(spatial_dir,
```

```
"tissue_positions_list.csv"),
             tissue_img_file = file.path(spatial_dir,
                                       "tissue_lowres_image.png"),
             scale_factor_file = file.path(spatial_dir,
                                       "scalefactors_json.json"))
mbrain_obj <- createSlide(mbrain_raw,
                          mbrain_slide_info)
mbrain_decont_obj <- spotclean(mbrain_obj, tol=10, candidate_radius=20)
mbrain_decont_obj
```
visualizeHeatmap *Visualize spot values on the 2D slide*

# Description

Generate and visualize spot labels on the 2D slide as a ggplot2 object. Spot labels can be given via parameter label as external input or one column in the slide slot of the slide object's metadata via label\_col. Exactly one of label and label\_col must be specified.

#### Usage

```
visualizeHeatmap(object, ...)
## Default S3 method:
visualizeHeatmap(
  object,
  value,
  exp\_matrix = NULL,subset_barcodes = NULL,
  logged = TRUE,
  viridis = TRUE,
  legend_range = NULL,
  title = ",
  legend_title = NULL,
  ...
\lambda## S3 method for class 'SummarizedExperiment'
visualizeHeatmap(
  object,
  value,
  subset_barcodes = NULL,
  logged = TRUE,
  viridis = TRUE,legend_range = NULL,
  title = ",
  legend_title = NULL,
```
...  $\mathcal{L}$ 

# Arguments

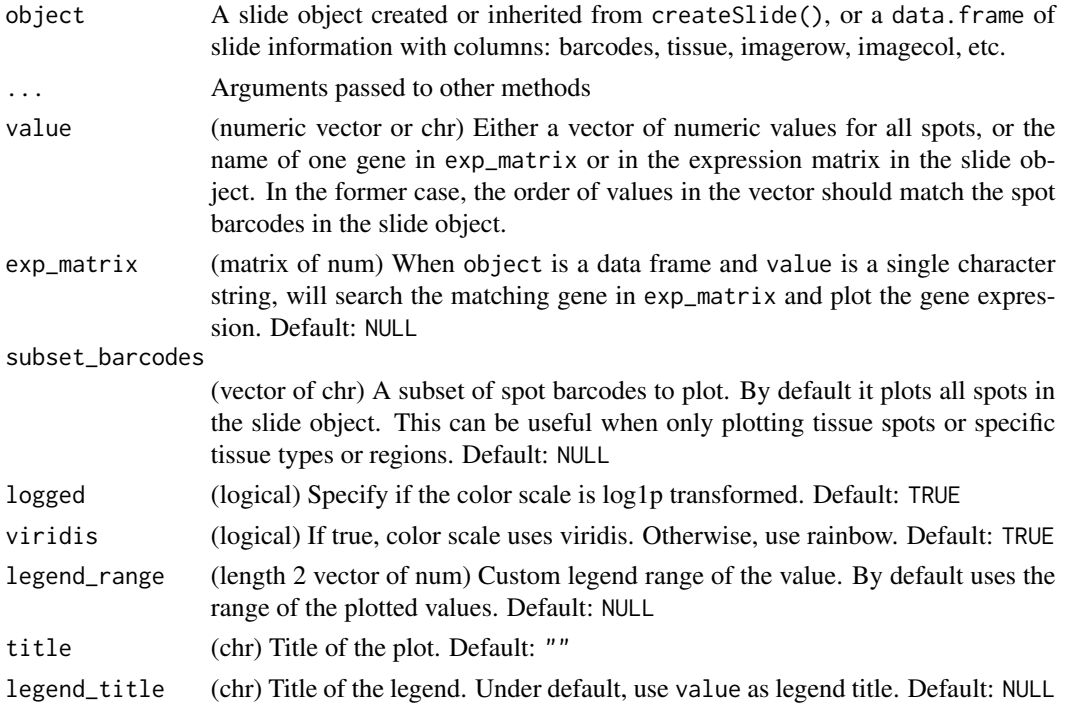

# Value

A ggplot2 object.

```
data(mbrain_raw)
spatial_dir <- system.file(file.path("extdata",
                                     "V1_Adult_Mouse_Brain_spatial"),
                           package = "SpotClean")
mbrain_slide_info <- read10xSlide(tissue_csv_file=file.path(spatial_dir,
                                       "tissue_positions_list.csv"),
             tissue_img_file = file.path(spatial_dir,
                                       "tissue_lowres_image.png"),
             scale_factor_file = file.path(spatial_dir,
                                       "scalefactors_json.json"))
mbrain_obj <- createSlide(mbrain_raw,
                         mbrain_slide_info)
gp <- visualizeHeatmap(mbrain_obj, "Bc1",
                     title="mbrain", legend_title="Bc1 expression")
plot(gp)
```
<span id="page-13-0"></span>

# Description

Generate and visualize spot labels on the 2D slide as a ggplot2 object. Spot labels can be given via parameter label as external input or one column in the slide slot of the slide object's metadata via label\_col. Exactly one of label and label\_col must be specified.

# Usage

```
visualizeLabel(object, ...)
## Default S3 method:
visualizeLabel(
 object,
  label = "tissue",
  subset_barcodes = NULL,
  title = ",
  legend_title = NULL,
  ...
\mathcal{L}## S3 method for class 'SummarizedExperiment'
visualizeLabel(
  object,
  label = "tissue",
  subset_barcodes = NULL,
  title = ",
  legend_title = NULL,
  ...
)
```
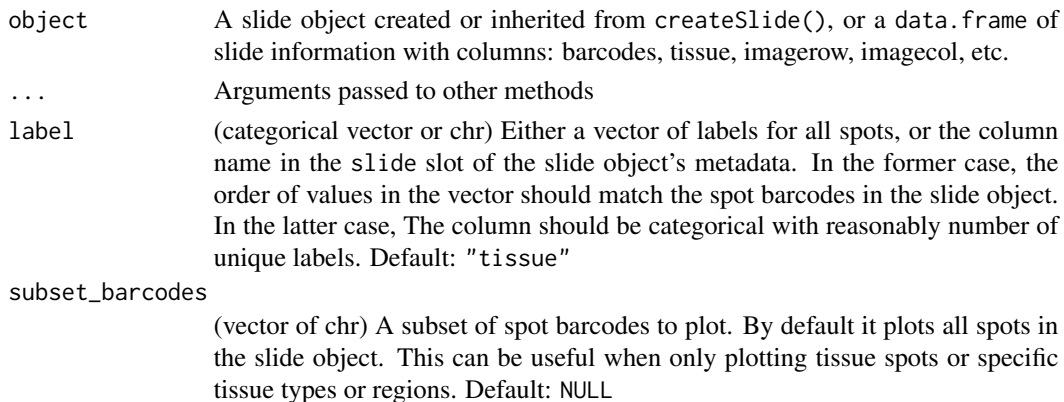

# <span id="page-14-0"></span>visualizeSlide 15

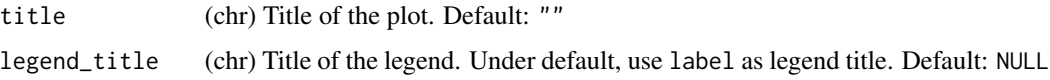

# Value

A ggplot2 object.

# Examples

```
data(mbrain_raw)
spatial_dir <- system.file(file.path("extdata",
                                     "V1_Adult_Mouse_Brain_spatial"),
                           package = "SpotClean")
mbrain_slide_info <- read10xSlide(tissue_csv_file=file.path(spatial_dir,
                                       "tissue_positions_list.csv"),
             tissue_img_file = file.path(spatial_dir,
                                       "tissue_lowres_image.png"),
             scale_factor_file = file.path(spatial_dir,
                                       "scalefactors_json.json"))
mbrain_obj <- createSlide(mbrain_raw,
                          mbrain_slide_info)
gp <- visualizeLabel(mbrain_obj, label="tissue",
                     title="mbrain", legend_title="tissue or background")
plot(gp)
```
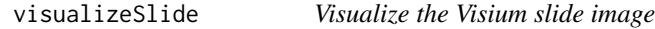

# Description

Generate and visualize the tissue image as a ggplot2 object. Users can manually add and modify layers (e.g. title, axis) following ggplot2's syntax.

# Usage

```
visualizeSlide(slide_obj, title = "")
```
## Arguments

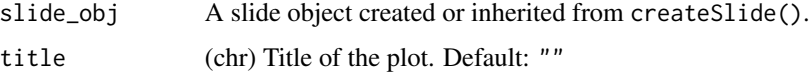

# Value

A ggplot2 object.

```
data(mbrain_raw)
spatial_dir <- system.file(file.path("extdata",
                                     "V1_Adult_Mouse_Brain_spatial"),
                           package = "SpotClean")
mbrain_slide_info <- read10xSlide(tissue_csv_file=file.path(spatial_dir,
                                       "tissue_positions_list.csv"),
            tissue_img_file = file.path(spatial_dir,
                                       "tissue_lowres_image.png"),
             scale_factor_file = file.path(spatial_dir,
                                       "scalefactors_json.json"))
mbrain_obj <- createSlide(mbrain_raw,
                         mbrain_slide_info)
gp <- visualizeSlide(mbrain_obj)
plot(gp)
```
# <span id="page-16-0"></span>Index

∗ datasets mbrain\_raw, [7](#page-6-0) arcScore, [3](#page-2-0) convertToSeurat, [4](#page-3-0) createSlide, [5](#page-4-0) keepHighGene, [6](#page-5-0) mbrain\_raw, [7](#page-6-0) read10xRaw, [8](#page-7-0) read10xRawH5 *(*read10xRaw*)*, [8](#page-7-0) read10xSlide *(*read10xRaw*)*, [8](#page-7-0) SpotClean *(*SpotClean-package*)*, [2](#page-1-0) spotclean, [10](#page-9-0) SpotClean-package, [2](#page-1-0) visualizeHeatmap, [12](#page-11-0) visualizeLabel, [14](#page-13-0) visualizeSlide, [15](#page-14-0)